## **Dupline® Profibus-DP passives Gateway mit Sicherheits-Speicherbelegung Typ GS 3891 0125**

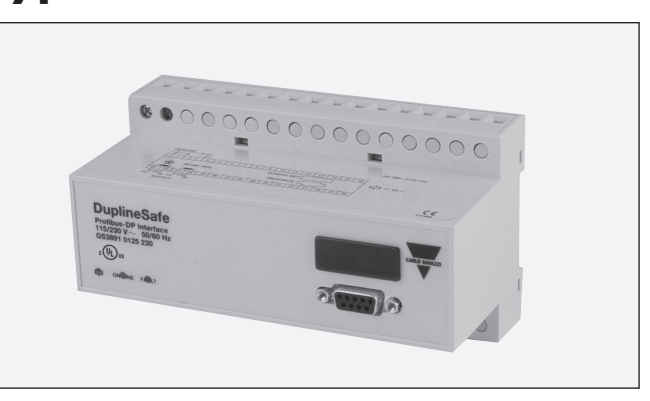

## **Produktbeschreibung**

Dupline®-Gateway mit PROFIBUS-DP-Slave-Funktion. Dadurch lassen sich die Dupline®-Ein-/Ausgänge (einschl. Dupline® Safe-Signale) von PROFIBUS-DP-Mastern (SPS, PC-Schnittstellen-Einsteckkarten usw. verschiedener Hersteller) lesen/ kontrollieren. Mehrere

Dupline®-Gateways können an ein Dupline®-Netzwerk angeschlossen werden. Das Gerät wurde von PNO (Profibus Nutzer Organisation) zertifiziert, wodurch Verträglichkeit und Interoperabilität mit anderen PNO-zertifizierten Produkten gewährleistet ist.

- Passives Gateway ohne Kanalgenerator
- PROFIBUS-DP-Slave gemäß EN 50 170
- Zertifiziert von der PNO (Profibus Nutzer Organisation)
- Überall in einem Dupline®-Netzwerk anschließbar
- Mehrere Gateways können an ein Dupline®-Netzwerk angeschlossen werden

**CARLO GAVAZZI** 

- cULus Zertifizierte
- PROFIBUS-DP-Übertragungsgeschwindigkeit bis zu 12 **MBaud**
- Lesen und schreiben von bis 128 standard Dupline® signale über den profibus
- Lesen von bis zu 63 DuplineSafe signale über den profibus
- Zur Montage auf DIN-Schienen (EN 50.022)
- LED-Anzeigen für Betriebsspannung, Dupline®-Trägersignal und Fehler
- Betriebsspannung 230 VAC

#### **Bestellschlüssel GS 3891 0125 230**

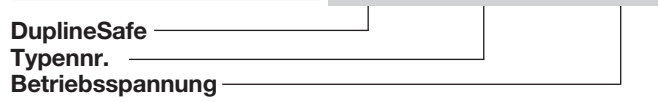

## **Typenwahl**

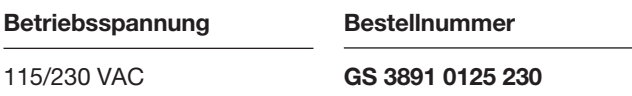

## **Technische Daten – Eingang/Ausgang**

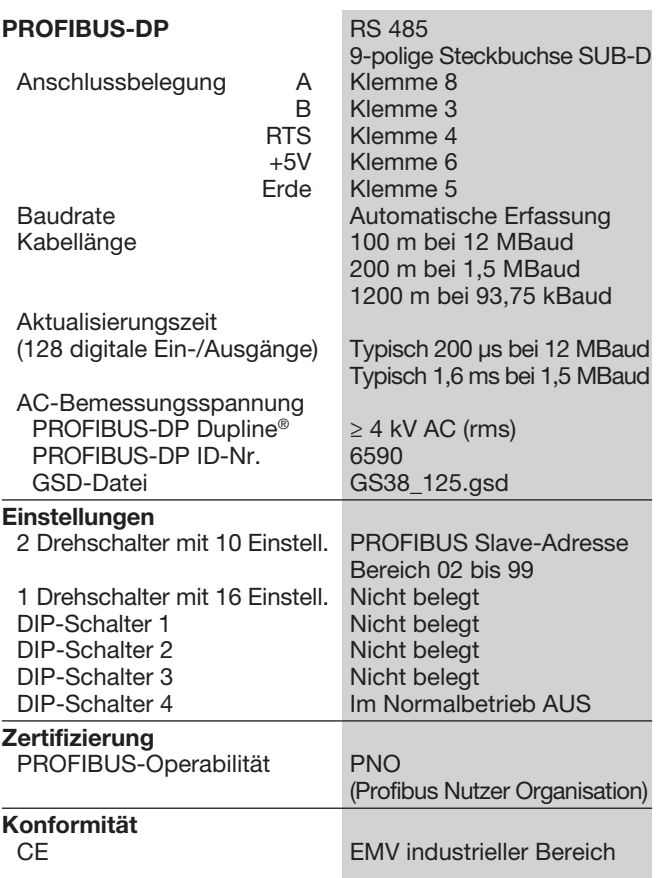

## **Allgemeine technische Daten**

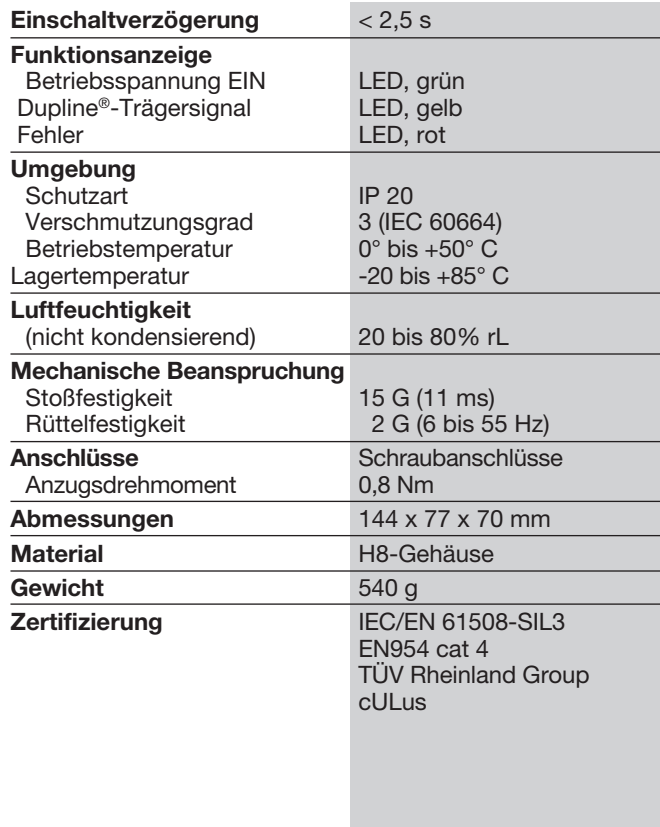

## **Technische Daten – Betriebsspannung**

Freque

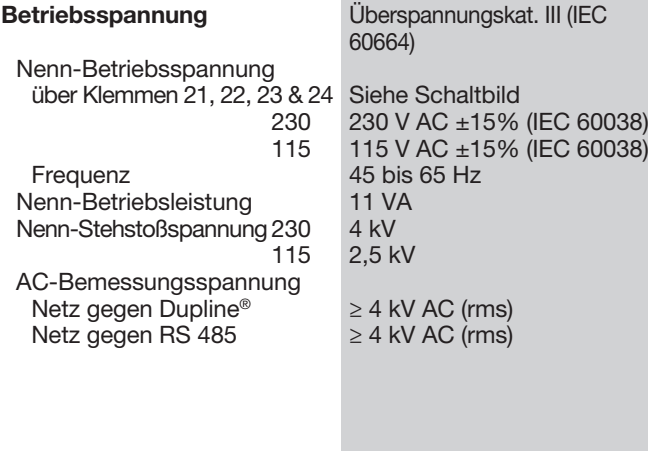

## **Schaltbilder**

 $260038$ 

**CARLO GAVAZZI** 

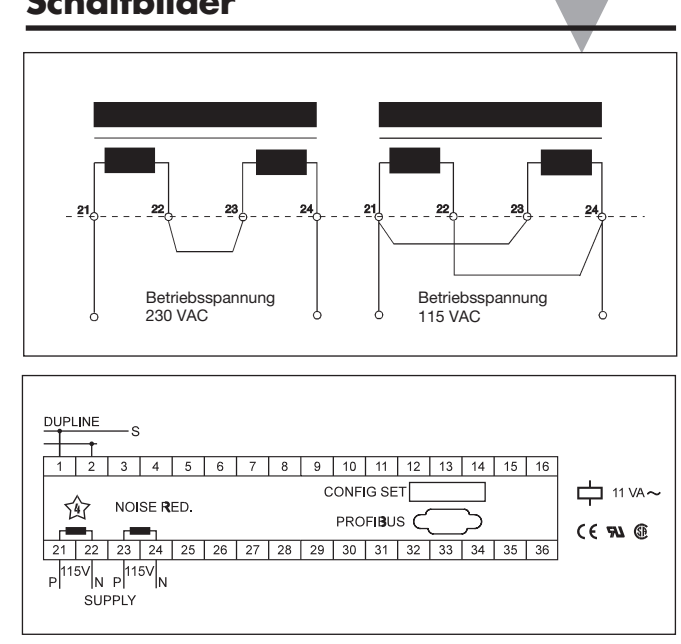

## **Funktionsweise**

Das Dupline PROFIBUS-DP Gateway arbeitet als PROFIBUS-DP-Slave gemäß EN 50 170. Dadurch lassen sich die 128 Dupline®-Ein-/ Ausgänge von PROFIBUS-DP-Mastern wie SPS und PC-Schnittstellen-Einsteckkarten verschiedener Hersteller lesen/kontrollieren. Bei G38910125 handelt es sich um ein passives Gateway ohne die Funktion eines Kanalgenerators, und daher sind mehrere Einheiten an ein Dupline®-Netzwerk anschließbar.

#### Konfigurationsschalter

Die Einheit ist mit folgenden Schaltern ausgestattet:

1 Drehschalter mit 16 Schaltstellungen – nicht in G38910125.

2 Drehschalter mit 10 Schaltstellungen für Auswahl von **PROFIBUS-DP** Slave-Adressen im Bereich 02..99. (00..01 sind reserviert). Jedes dem PROFIBUS-DP angeschlossene Modul muss eine unverwechselbare Slave- Adresse aufweisen, um individuellen Zugriff durch den PROFIBUS-DP-Master zu ermöglichen.

4 x DIP-Schalter – nicht in GS38910125.

Beachten Sie bitte: DIP-Schalter 4 im Betriebszustand ausschalten.

Dupline®-Eingabedaten Die Datei GS38 125.gsd sollte bei der Konfiguration des Profibus Masters angewendet werden. Diese Datei beschreibt für den Master, welche E/A-Daten vom Gateway unterstützt werden.

Alle E/A-Daten lassen sich durch sog. Module wählen, deren Funktionen einzeln beschrieben werden.

Digitaler Eingang, digitaler Ausgang, Sicherheitseingang usw. Auf diese Weise wird die Gateway-Konfigurierung für den Benutzer vereinfacht, indem nur noch die anzuwendenden E/A-Module zu wählen sind. Unterstützte Module können frei gewählt und kombiniert werden.

Das GS38910125 passive Gateway unterstützt ein digitales Eingangsmodul und ein digitales Ausgangsmodul, was einer E/A-Kanalanzahl von 128 entspricht. Ferner unterstützt das GS38910125 das Lesen von Dupline-Sicherheitssignalen. Dazu werden 2 Bit Informationen pro Sicherheitssignal benötigt. Die Informationen sind wie folgt zu lesen:<br>00: Sicher

Sicher, aültig geschlossen

10: Nicht sicher, gültig – offen \* 11: Nicht sicher – Zustand ungültig

\* 11 – das System befindet sich hier im "nicht sicheren" Zustand, empfängt aber entweder kein Synkronisierungssignal, Unterbrechung oder Kurzschluss des Bussignals, usw.

Jedes Modul besteht aus 16 Bytes und aus den Tabellen unten sind Inhalt und Beziehung zu den Dupline-Daten ersichtlich.

#### Sicherheitsprinzip:

Jedes Sicherheitsmodul verwendet zwei Kanaladressen für die Signalausgabe. Wählbar sind die Adressen im Bereich A3/A4 .. P7/P8. Die vom Sicherheitsmodul zu überwachende Kanaladresse ist zu definieren. (Hinweis! Die Kanaladresse A1/A2 ist im System nicht erlaubt. A1 dient der Sicherheitssynchronisation der Sicherheitsmodule).

Der Zustand ist "0", wenn A1 OK ist, und "1", wenn A1 fehlerhaft ist. A2 dient der Überwachung des Dupline-Bus. Der Zustand ist "0", wenn der Dupline-Bus OK ist, und "1", wenn der Dupline-Bus fehlerhaft ist.

Wenn von allen konfigu-<br>rierten Sicherheitsmodu-Sicherheitsmodulen ein gültiges "Zustand<br>sicher"-Signal empfangen sicher"-Signal wird, schließen die Relais-<br>schalter der Ausgangs-Ausgangsmodule. In jedem sonstigen Fall – "Zustand nicht sicher"-Signale werden von einem oder meheren Sicherheitsmodulen empfangen, oder im Dupline-Bus ist eine Fehlfunktion eingetreten – bleiben die Relais geöffnet und somit das System im "sicheren Zustand".

Beim Hochfahren eines Sicherheitssystems bleiben alle Schalter geöffnet, bis von allen Sicherheitsmodulen gültige "Zustand sicher"-Signale empfangen wurden.

Fehlt das Dupline®-Signal oder ist es fehlerhaft, setzt das Gateway den Eingabestatus aller Kanäle auf AUS.

#### Reaktionszeit

Die Reaktionszeit der gesamten Dupline<sup>®</sup>-Sicherheitsschleife ist abhängig von der Anzahl der Dupline®- Kanäle, und die Antwortzeit des Gateways = max. 136 mSek. Die Antwortzeit der Kanäle lässt sich wie folgt berechnen:

Reaktionszeit bei Relaisabfall (ungünstigster Fall): 2 x Anzahl der Dupline®-Kanäle  $+40$  [ms]

# **CARLO GAVAZZI**

## **Betriebsart (Forts.)**

Beachten Sie bitte: Die Reaktionszeit gilt für<br>die gesamte Dupline®die gesamte Sicherheitsschleife; vom Zeitpunkt an, wenn ein Sicherheits-Eingang in den nicht sicheren Zustand schaltet, bis zur Freigabe des Ausgangsrelais. Reaktionszeit bei Relais4 x Anzahl der Dupline®- Kanäle +80 [ms]

Beachten Sie bitte: Die Reaktionszeit gilt für<br>die gesamte Dupline® die gesamte Sicherheitsschleife; vom Zeitpunkt an, wenn ein Sicherheits-Eingang in den sicheren Zustand schaltet, bis zur Aktivierung des Ausgangsrelais.

anzug (ungünstigster Fall):

### Byte 0.. 0Fh Sicherheits-Eingangsmodul

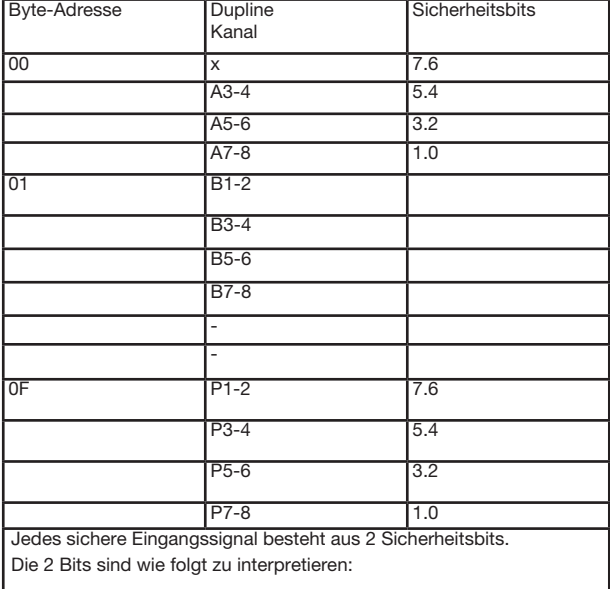

00: Sicher, gültig – geschlossen

10: Nicht sicher, gültig – offen

11: Nicht sicher – Zustand ungültig

Die 2 Sicherheitsbits können wie folgt gelesen werden: Beispiel: Sicherheitsbits: 7.6.5.4.3.2.1.0<br>Bitbeispiel: 00  $00110110$ 

"Byte-Adresse" "01" und Dupline-Kanal B7-8 lesen Anschließend Sicherheitsbits Platz 1.0 bis Bitbeispiel 1 0 lesen Dies bedeutet für den Zustand des Dupline-Kanals: SICHERER ZUSTAND AUS

## **Schalterpositionen**

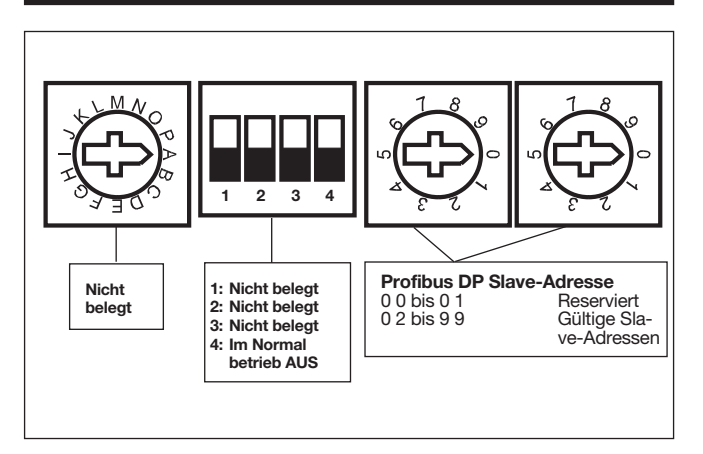

Byte 0.. OF<sub>h</sub> Digital input module

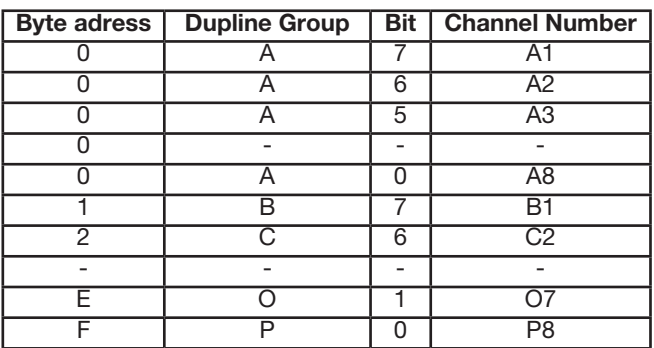

Byte 0.. OF<sub>h</sub> Digital output module

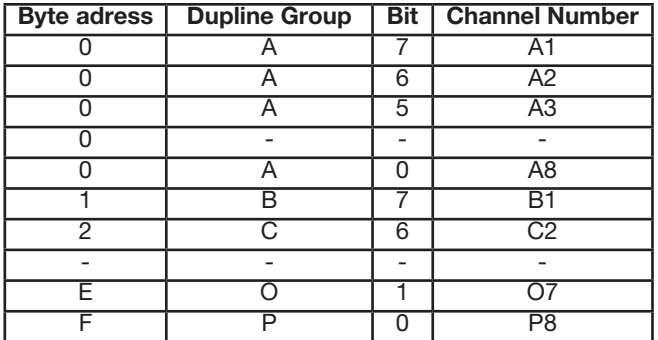

## **Anschlussbelegung**

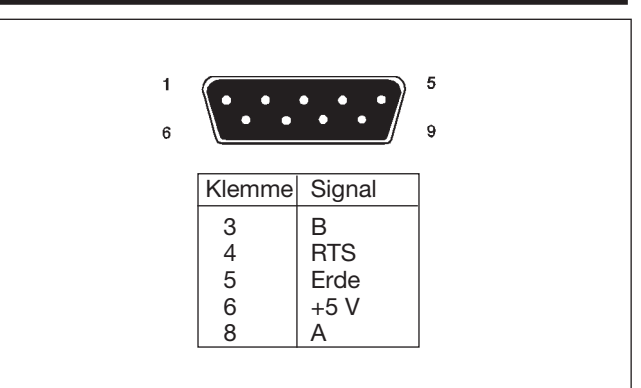

## **Abmessungen (mm)**

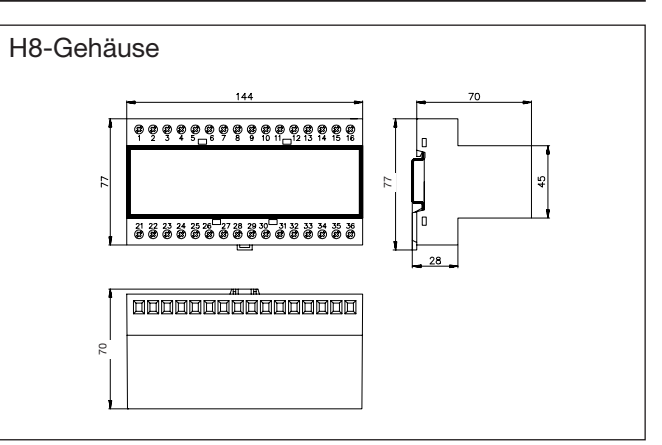